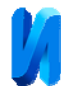

## **Программный расчет неопределенности результатов измерений**

#### *Т.В. Шушкевич*

#### *Южный федеральный университет, Таганрог*

**Аннотация**: В статье приведен обзор программного обеспечения, предназначенного для расчета неопределенности измерений. Проведено сравнение основных особенностей и возможностей, представлена информация об используемых методах анализа, наличии информативной поддержки и условиях распространения и использования программного обеспечения.

**Ключевые слова:** Неопределенность, результат измерений, программное обеспечение, метод обработки результатов измерений.

При проектировании технических систем и расчете их параметров, при определении характеристик используемых на производстве приборов и устройств, при обработке результатов измерений нельзя обойтись без расчета точности [1, 2]. Введение в метрологическую практику нормативов [3, 4] позволило в большинстве случаев формализовать процедуру обработки результатов измерений и привело к появлению на рынке программных продуктов, предназначенных для автоматизации расчетов неопределенности измерений и технических систем.

Существующие программные продукты можно разделить на классы, взяв в качестве критерия универсальность программного обеспечения [5]. Обзор может быть сколь угодно подробно детализирован, но на первом шаге детализации достаточно предоставить информацию об используемых методах анализа, наличии информативной поддержки и условиях распространения и использования программного обеспечения

Сравнение универсальных программных продуктов, предназначенных для оценки неопределенности, приведено в таблицах 1 и 2. Знак "+" указывает на присущую данной программе возможность или особенность, знак "Б" обозначает бесплатное, а знак "К" – коммерческое распространение и использование программы.

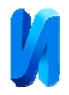

# Таблица № 1

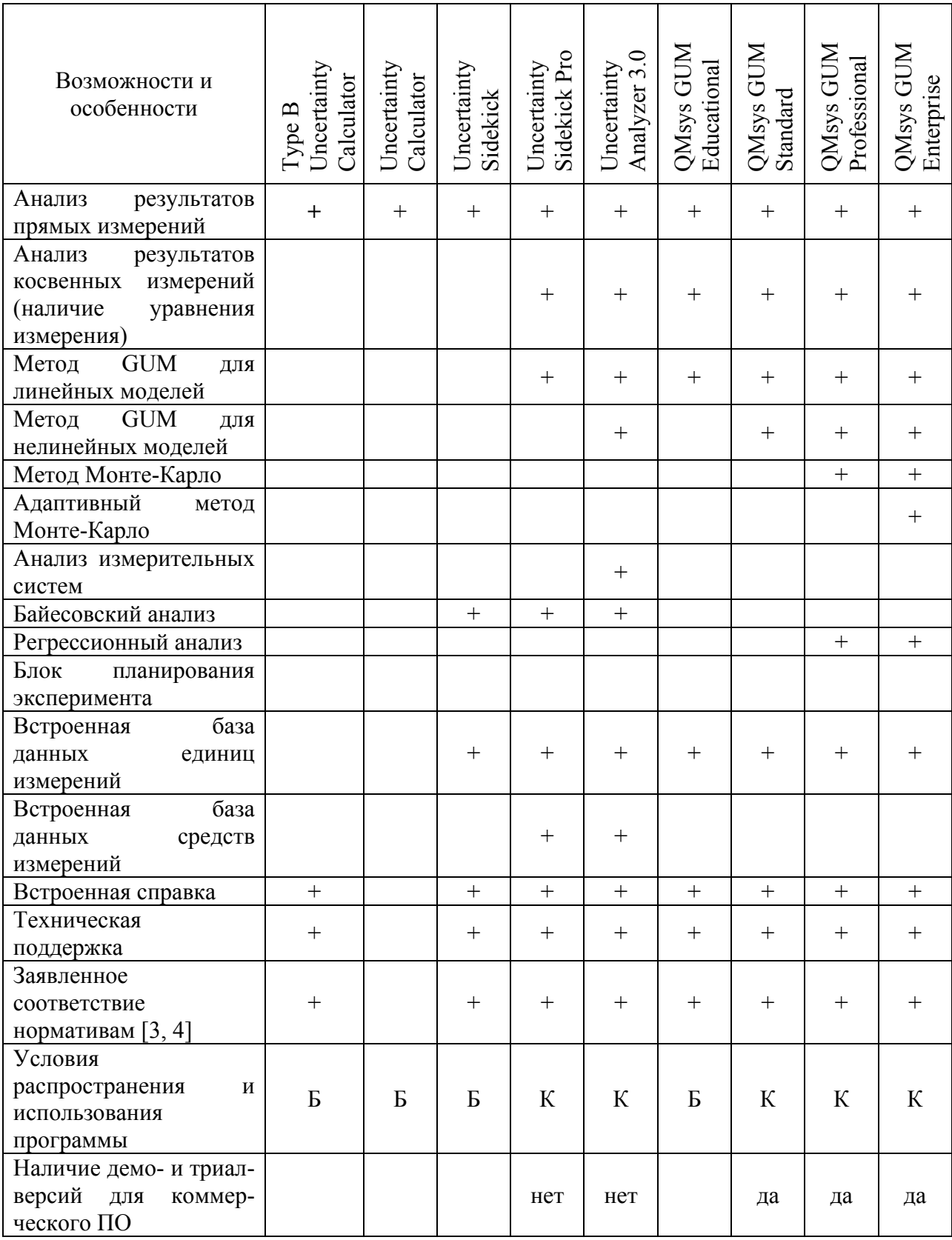

## Обзор основных возможностей программного обеспечения

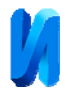

# Таблица № 2

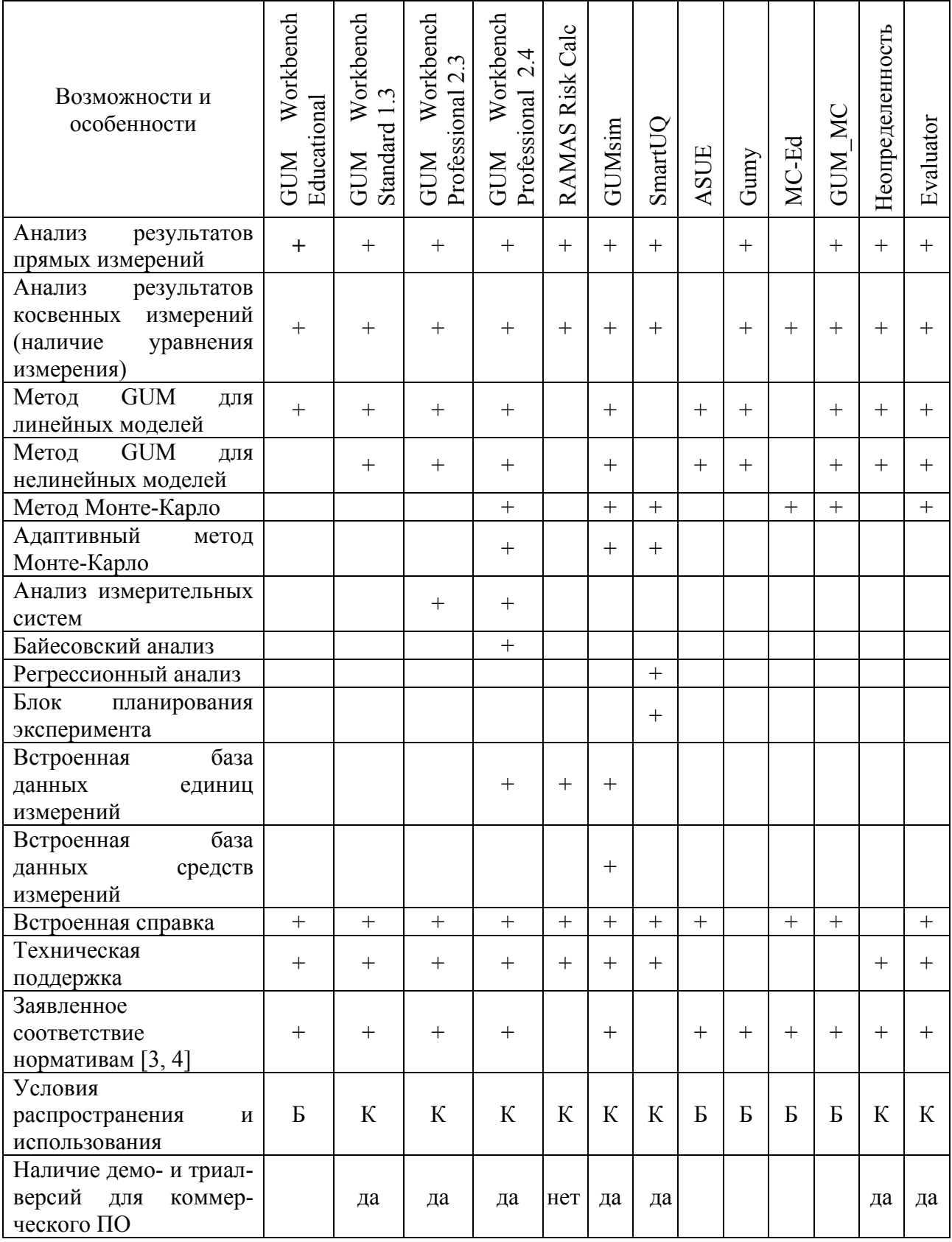

## Обзор основных возможностей программного обеспечения

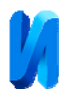

Следует отметить общий недостаток продуктов компании Integrated Sciences Group (USA, California) [6] – Uncertainty Sidekick, Uncertainty Sidekick Pro 1.0, UncertaintyAnalyzer 3.0. Это неполное соответствие используемой терминологии третьей редакции Международного метрологического словаря VIM [7]. Кроме того, ни одна из этих программ не ведет расчет неопределенности по методу Монте-Карло.

Анализ измерительных систем в программах GUM Workbench Professional возможен только при наличии дополнительного модуля GUMCAD Version 1.2. Отдельного внимания заслуживает критерий "заявленное соответствие нормативам". В своей работе инженер-метролог обязан опираться на действующие стандарты, однако есть программы, этому критерию не удовлетворяющие.

Первая группа таких программ – это калькуляторы, достаточно простые программные средства, ориентированные на предварительный расчет или быструю оценку неопределенности. Не претендуя на полноценное с точки зрения математического описания решение, они, тем не менее, дают возможность предварительно оценить точностные характеристики используемых методов, процессов или результатов измерений. В таблицах представлено два калькулятора – Type B Uncertainty Calculator компании Integrated Sciences Group (USA, California) и Uncertainty Calculator разработанный в Миссурийском университете науки и технологий [8]. В сети Интернет можно отыскать достаточно программ подобного типа. Как правило, калькуляторы распространяются бесплатно или представляют собой открытые web-ресурсы.

Вторая группа программ – специализированные утилиты для расчета каких-либо заранее определенных характеристик. Например, web-сервис Analytic Standard Uncertainty Evaluation (ASUE), оперирующий аналитическим представлением уравнения измерения. Программа не

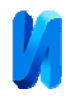

работает с числовыми данными, а позволяет получить аналитические выражения для центральных моментов второго, третьего и четвертого порядков, которые можно использовать для дальнейших расчетов.

Третья группа программ – программы, вычисление неопределенности характеристик в которых является второстепенной задачей. В таблице представлены две подобные разработки – RAMAS Risk Calc [9] и SmartUQ [10]. Первая из них ориентирована на определение оценки риска в сфере защиты окружающей среды, расчет неопределенности ведется, но не является ключевым моментом работы программы. Обладая мощным математическим аппаратом (RAMAS Risk Calc поддерживает методы вероятностного анализа границ, нечеткую арифметику и классический интервальный анализ; работает с постоянными, интервальными, нечеткими числами, распределениями вероятностей и границами интервалов распределений), программа позволяет провести расчеты в соответствии с [3, 4], но не предлагает этого по умолчанию.

То же можно сказать и о SmartUQ. Оценка неопределенности в этой программе, точнее, трансформирование неопределенностей – всего лишь один из блоков. Основное назначение программы – планирование эксперимента. RAMAS Risk Calc и SmartUQ иллюстрируют современную тенденцию в формировании функциональности прикладного программного обеспечения, так или иначе связанного с процессами измерений – включать в программу блоки расчета точностных характеристик, в роли которых может выступать неопределенность. Не используя в явном виде нормативы [3, 4], такие блоки, тем не менее, дают удовлетворительный результат расчета, поскольку обладают богатым функционалом в области стандартных табличных распределений, и позволяют пользователю самому выбрать нужные коэффициенты и получить оценку расширенной неопределенности интересующих пользователя параметров.

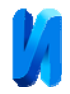

## **Литература**

1. Целигоров Н.А., Целигорова Е.Н., Мафура Г.В. Математические модели неопределённостей систем управления и методы, используемые для их исследования // Инженерный вестник Дона, 2012, №4 URL: ivdon.ru/ru/magazine/archive/n4p2y2012/1340.

2. Кашканов А.О. Идентификация параметров источника питания промышленной электрической сети // Инженерный вестник Дона, 2015, №4 URL: ivdon.ru/ru/magazine/archive/n4y2015/3363.

3. JCGM 100:2008. Evaluation of measurement data – Guide to the expression of uncertainty in measurement. URL: bipm.org/utils/common/documents/jcgm/JCGM\_100\_2008\_E.pdf.

4. JCGM 101:2008. Evaluation of measurement data – Supplement 1 to the "Guide to the expression of uncertainty in measurement" – Propagation of distributions using a Monte Carlo method. URL: bipm.org/utils/common/documents/jcgm/JCGM 101 2008 E.pdf.

5. Гулова О.А., Шушкевич Т.В. Выражение неопределенности результатов измерений // Инновационная наука. 2016. №6, часть 2. С. 58-60.

6. Integrated Sciences Group. State-of-the-Art Measurement Analysis Software, Training and Consulting Services. URL: isgmax.com/default.asp

7. JCGM 200:2012. International vocabulary of metrology – Basic and general concepts and associated terms. URL: bipm.org/utils/common/documents/jcgm/JCGM\_200\_2012.pdf.

8. Uncertainty Calculator. Missouri University of Science and Technology. URL: web.mst.edu/~gbert/JAVA/uncertainty.HTML.

9. RAMAS<sup>®</sup> by Applied Biomathematics<sup>®</sup> since 1982. RAMAS Risk Calc. URL: ramas.com/riskcalc.

10. SmartUQ Quantify Every Uncertainty. URL: smartuq.com.

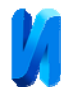

## **References**

1. Celigorov N.A., Celigorova E.N., Mafura G.V. Inženernyj vestnik Dona (Rus), 2012, №4 URL: ivdon.ru/ru/magazine/archive/n4p2y2012/1340.

2. Kashkanov A.O. Inženernyj vestnik Dona (Rus), 2015, №4 URL: ivdon.ru/ru/magazine/archive/n4y2015/3363.

3. JCGM 100:2008. Evaluation of measurement data – Guide to the expression of uncertainty in measurement. URL: bipm.org/utils/common/documents/jcgm/JCGM\_100\_2008\_E.pdf.

4. JCGM 101:2008. Evaluation of measurement data – Supplement 1 to the "Guide to the expression of uncertainty in measurement" – Propagation of distributions using a Monte Carlo method. URL: bipm.org/utils/common/documents/jcgm/JCGM\_101\_2008\_E.pdf.

5. Gulova O.A., Shushkevich T.V. Innovacionnaja nauka. 2016. №6, part 2. pp. 58-60.

6. Integrated Sciences Group. State-of-the-Art Measurement Analysis Software, Training and Consulting Services. URL: isgmax.com/default.asp

7. JCGM 200:2012. International vocabulary of metrology – Basic and general concepts and associated terms. URL: bipm.org/utils/common/documents/jcgm/JCGM\_200\_2012.pdf.

8. Uncertainty Calculator. Missouri University of Science and Technology. URL: web.mst.edu/~gbert/JAVA/uncertainty.HTML.

9. RAMAS<sup>®</sup> by Applied Biomathematics<sup>®</sup> since 1982. RAMAS Risk Calc. URL: ramas.com/riskcalc.

10. SmartUQ Quantify Every Uncertainty. URL: smartuq.com.